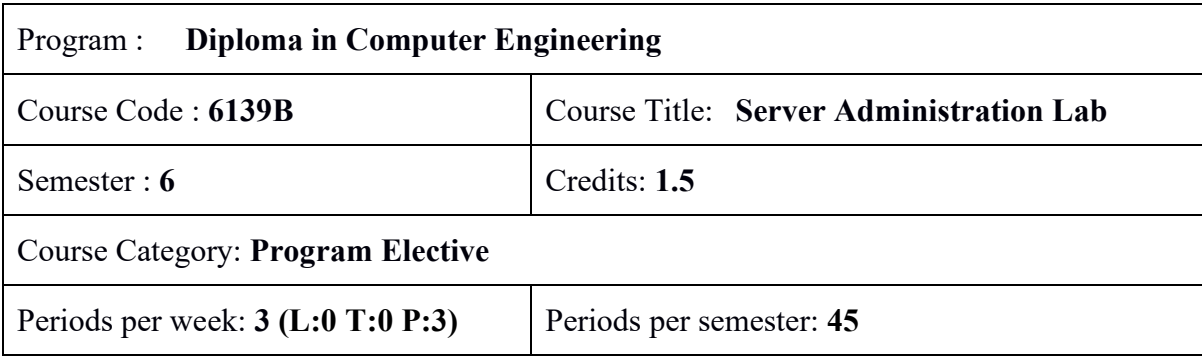

# **Course Objectives:**

● Provide a hands on experience on Server Administration

# **Course Prerequisites:**

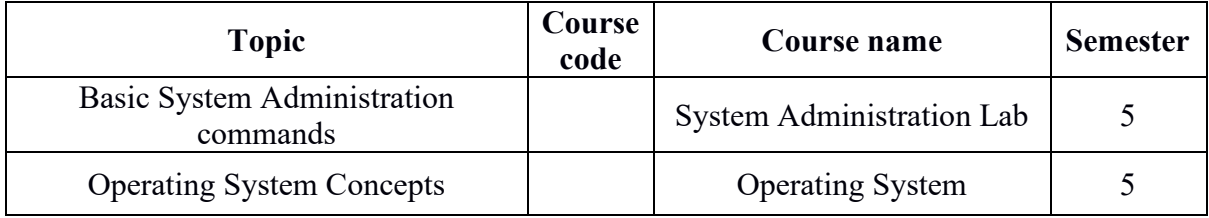

<course code> *Server Administration should be registered along with this* 

### **Course Outcomes :**

On completion of the course, the student will be able to:

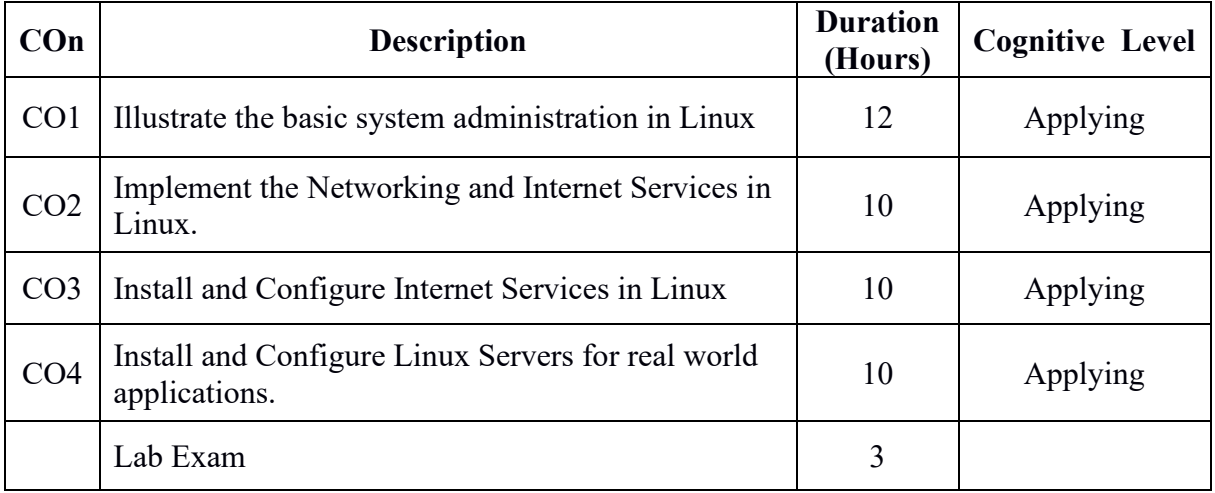

# **CO – PO Mapping**

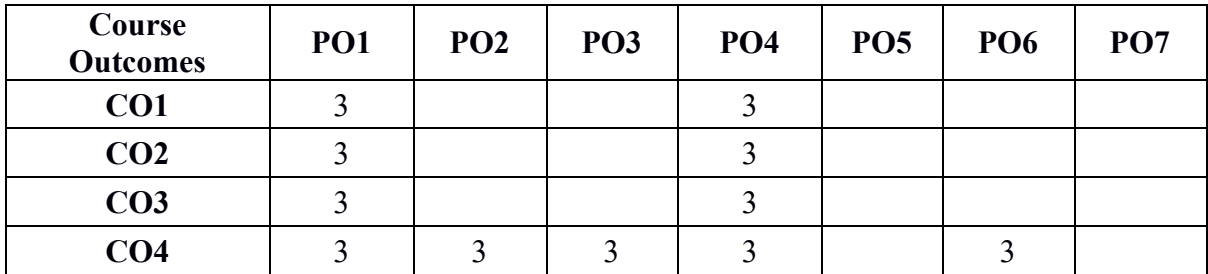

3-Strongly mapped, 2-Moderately mapped, 1-Weakly mapped

# **Course Outline**

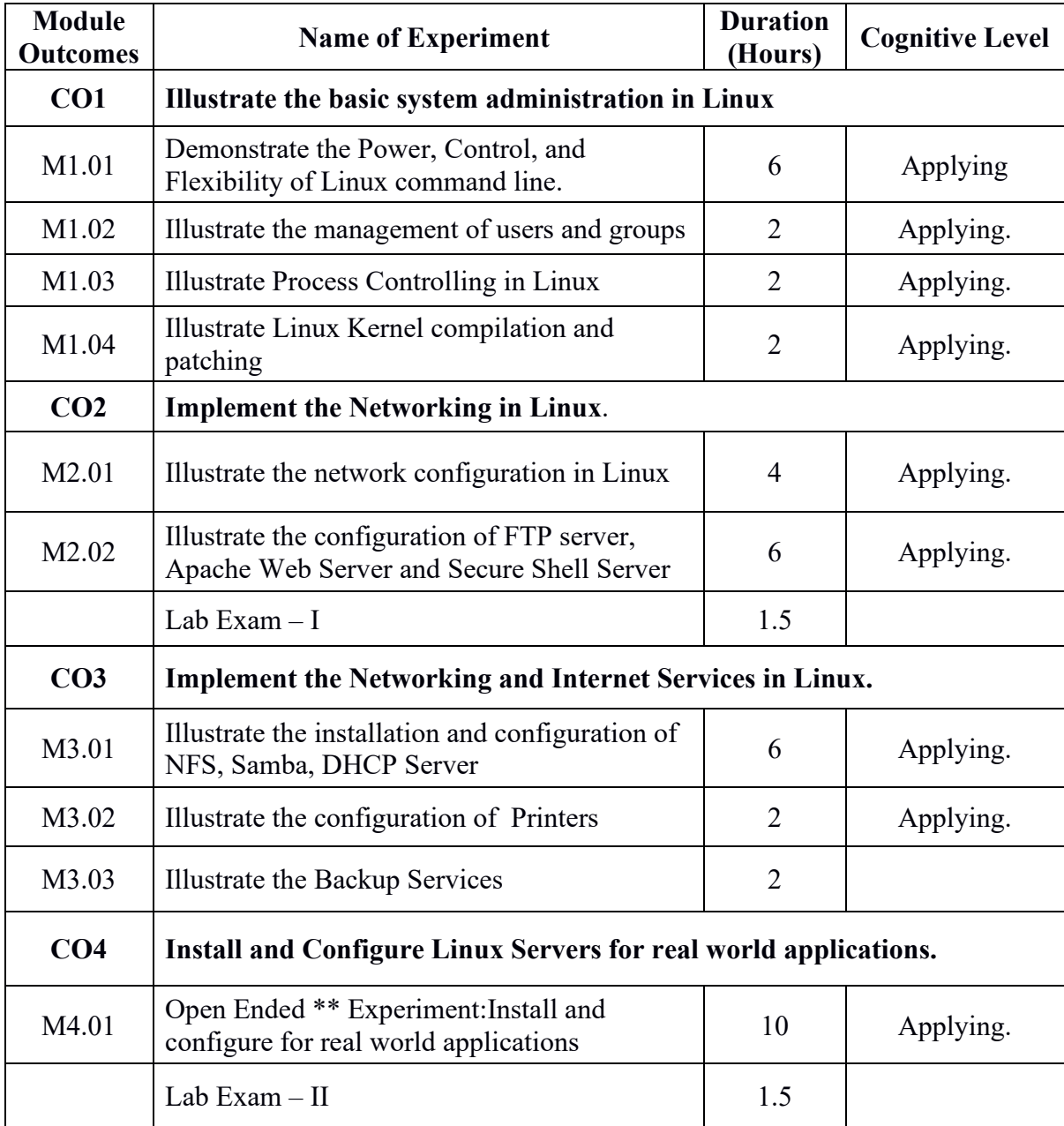

## \*\* - **Sample Open Ended Experiment**

(Not for End Semester Examination but compulsory to be included in Continuous Internal Evaluation. Students can do open ended experiments as a group of 2-3. There is no duplication in experiments between groups.)

- 1. Install and Configure Web server.
- 2. Develop a custom Linux distribution.

### **Text / Reference**

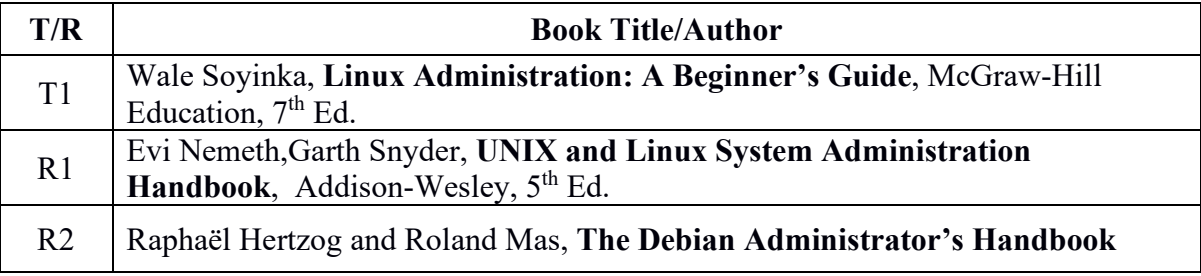

### **Online Resources**

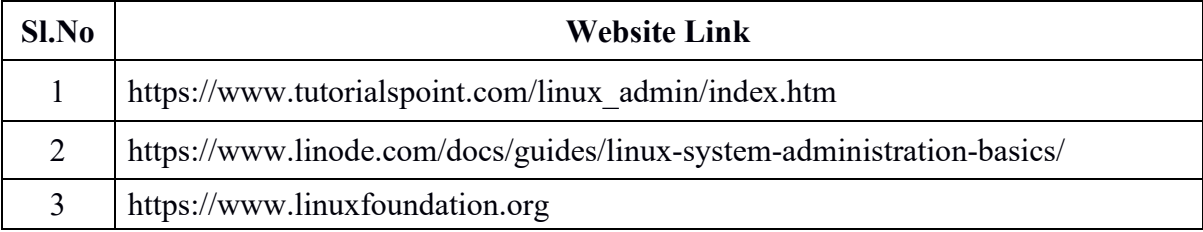